## SAP ABAP table SMSY\_SID\_MAPPING\_RESULT\_S {SMSY: Mapping results short SID, hostname, instnr -> LongSID}

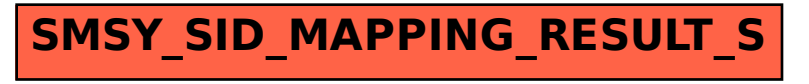